Kantor Pelayanan Pajak Pratama Jakarta Duren Sawit

Jl. Matraman Raya No.43, RT.2/RW.3 13140 0218581002

Kementerian Keuangan / Direktorat Jenderal Pajak / Kantor Wilayah Direktorat Jenderal Pajak / Kantor

Jenderal Pajak Jakarta Timur / Kantor Pelayanan Pajak

# Cetak Ulang Kode Aktivasi Sawit

No. SK :

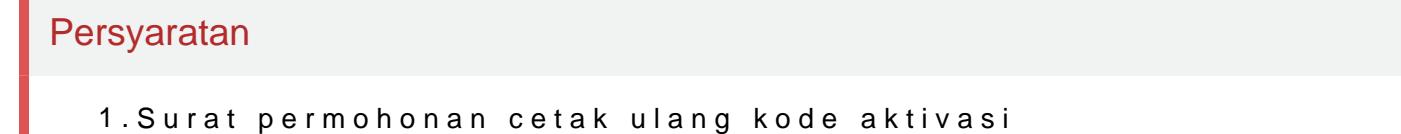

2.Fotokopi surat keterangan kehilangan dari kepolisian

3.Fotokopi bukti penerimaan surat dari KPP atas surat permohonan kode

### Sistem, Mekanisme dan Prosedur

1.PKP mengajukan permohonan secara tertulis ke KPP tempat PKP dikuku

### Waktu Penyelesaian

3 Hari kerja

Paling lama 3 (tiga) hari kerja sejak permohonan diterima secara lengkap.

#### Biaya / Tarif

Tidak dipungut biaya

#### Produk Pelayanan

1.Surat Pemberitahuan Kode Aktivasi/Penolakan Permohonan Kode Aktiva

# Pengaduan Layanan

Kantor Pelayanan Pajak Pratama Jakarta Duren Sawit Jl. Matraman Raya No.43, RT.2/RW.3 13140 0218581002 Kementerian Keuangan / Direktorat Jenderal Pajak / Kantor Wilayah Direktorat Jenderal Pajak / Kantor Jenderal Pajak Jakarta Timur / Kantor Pelayanan Pajak Sawit

Segala jenis pengaduan layanan dapat disampaikan melalui saluran resmi p

1. Telepon (021) 134; 1500200

2. Faksimile: (021) 5251245

3. Email: pengaduan.itjen@kemenkeu.go.id; pengaduan@pajak.go.id

4. Twitter: @kring\_pajak

5. Website: www.lapor.go.id; www.wise.kemenkeu.go.id; www.pengaduan.pa

6. Chat pajak: www.pajak.go.id

7. Surat atau datang langsung ke Direktorat Penyuluhan, Pelayanan dan Hu kerja lainnya.